# **Generic table**

#### **On this page**

- [Description](#page-0-0)
- [Purpose](#page-0-1)
- [Example](#page-0-2)
- [Specific tasks in Generic Table](#page-0-3)

## <span id="page-0-0"></span>**Description**

This feature is available in Standard, Professional, Architect, and Enterprise editions.

The Generic Table in MagicDraw gives you the ability to manage selected elements and their properties in a single place.

## <span id="page-0-1"></span>**Purpose**

A Generic Table displays a list of selected elements and their properties in a single place. Using Generic Tables enables you to:

- Edit property values of listed model elements.
- Create selected type elements.
- Create new derived properties or custom columns.

#### <span id="page-0-2"></span>**Example**

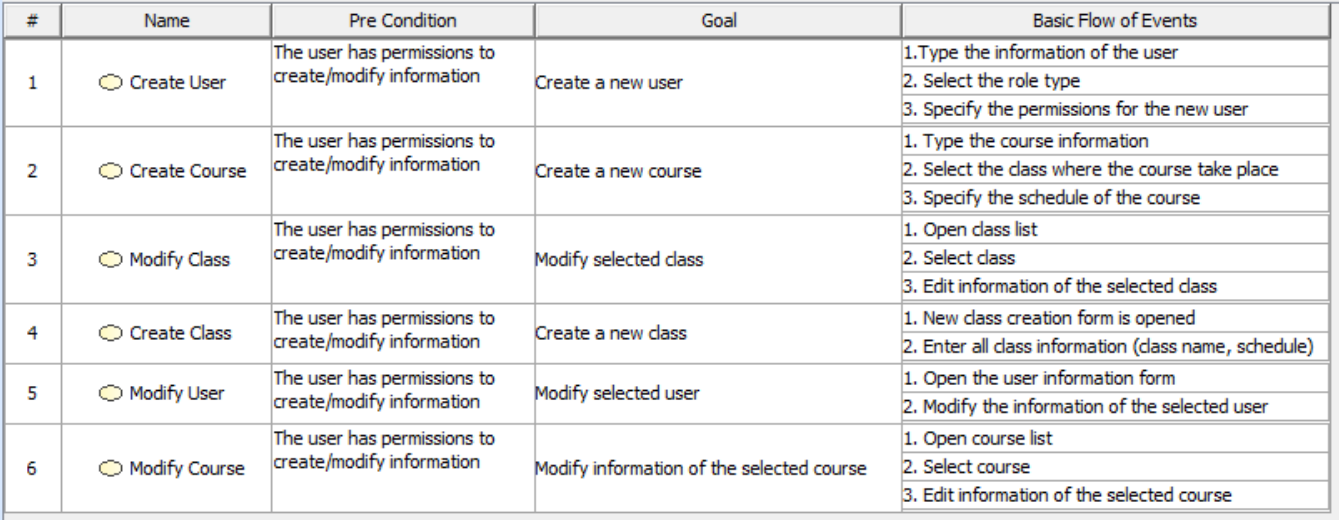

The Generic Table project sample allows you to read about the Generic Table feature and analyze examples within that project sample.

To open the sample, do either:

# <span id="page-0-3"></span>**Specific tasks in Generic Table** On the Welcome screen, select **Samples** > **Diagrams** > **Generic table**.

All procedures <del>(ledinalgr Draw in Sananun Tablo ays କ୍ଷେ</del>ାନ <del>juwst</del>alagrams and open the *generic table.mdzip* file.

- [Creating Generic Table](https://docs.nomagic.com/display/MD190SP3/Creating+Generic+Table)
- All the **edding les given in this section are based** on the data from this sample.
	- [Filling the table with elements](https://docs.nomagic.com/display/MD190SP3/Filling+the+table+with+elements)

#### **Related pages**

- [Table toolbars](https://docs.nomagic.com/display/MD190SP3/Table+toolbars)
- [Basic tasks in tables](https://docs.nomagic.com/display/MD190SP3/Basic+tasks+in+tables)
- [Hierarchy in tables](https://docs.nomagic.com/display/MD190SP3/Hierarchy+in+tables)
- [Glossary table](https://docs.nomagic.com/display/MD190SP3/Glossary+table)
- [Instance table](https://docs.nomagic.com/display/MD190SP3/Instance+table)
- [Metric table](https://docs.nomagic.com/display/MD190SP3/Metric+table)
- [Legends](https://docs.nomagic.com/display/MD190SP3/Legends)